$Vol. 16(1999 \quad 4)$ 

## Jini :Jini による

## Jini Technology : Achievement of voluntary and dynamic network by Jini

 $\overline{\phantom{a}}$ 

Yoshiyuki TSUTSUMI , Yusuke TANIMURA Intelligent Systems Design Laboratory

Abstract This paper describes about Jini technology that achieves voluntary and dynamic network system. It doesn't distinguish software and hardware, and offeres dynamic, rebuildable ob ject network environment. Its potential range of application is extraordinary vast. On the other hand, permeation to industry eld is only beginning.

## 1 Jini

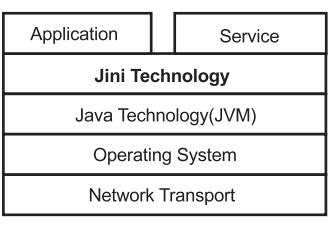

 $1$ :

 $\lim_{\lambda \to 0}$ 

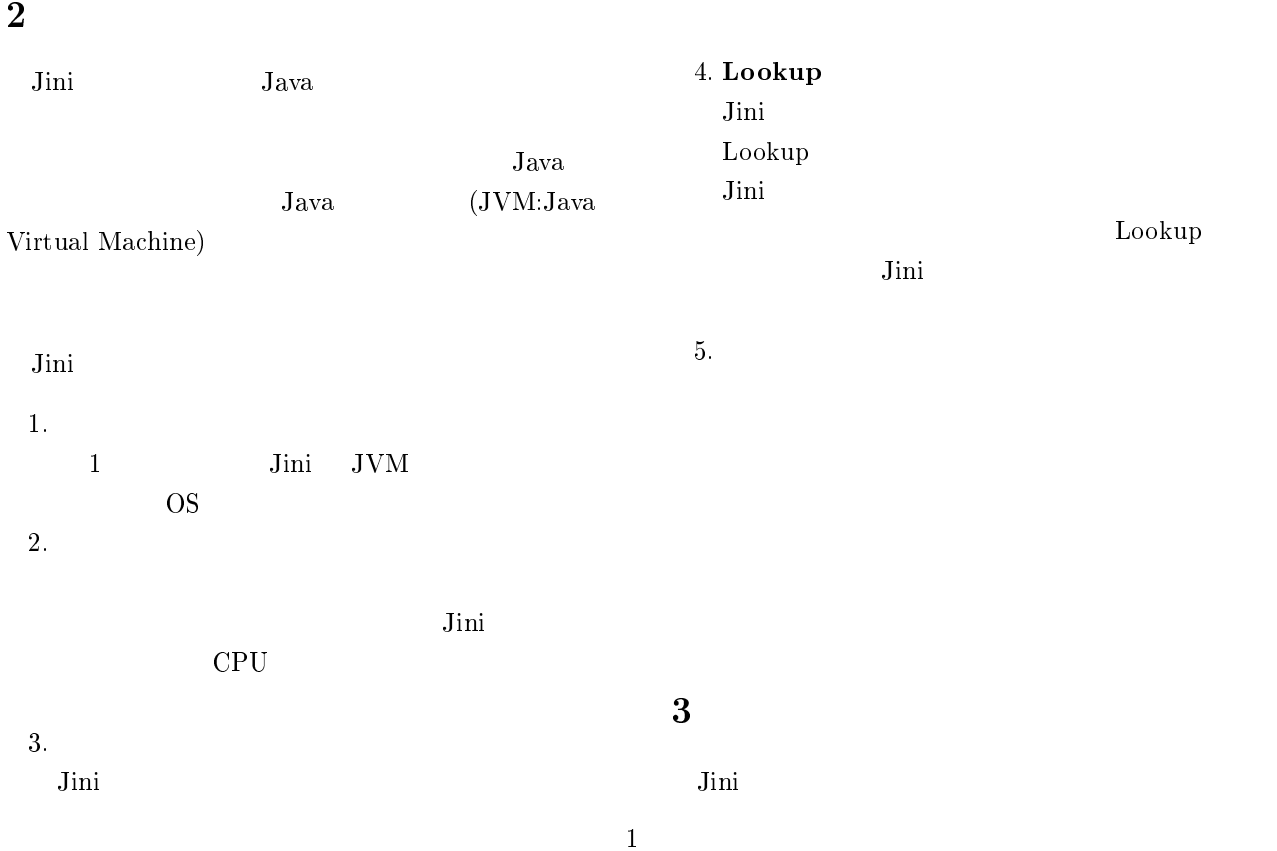

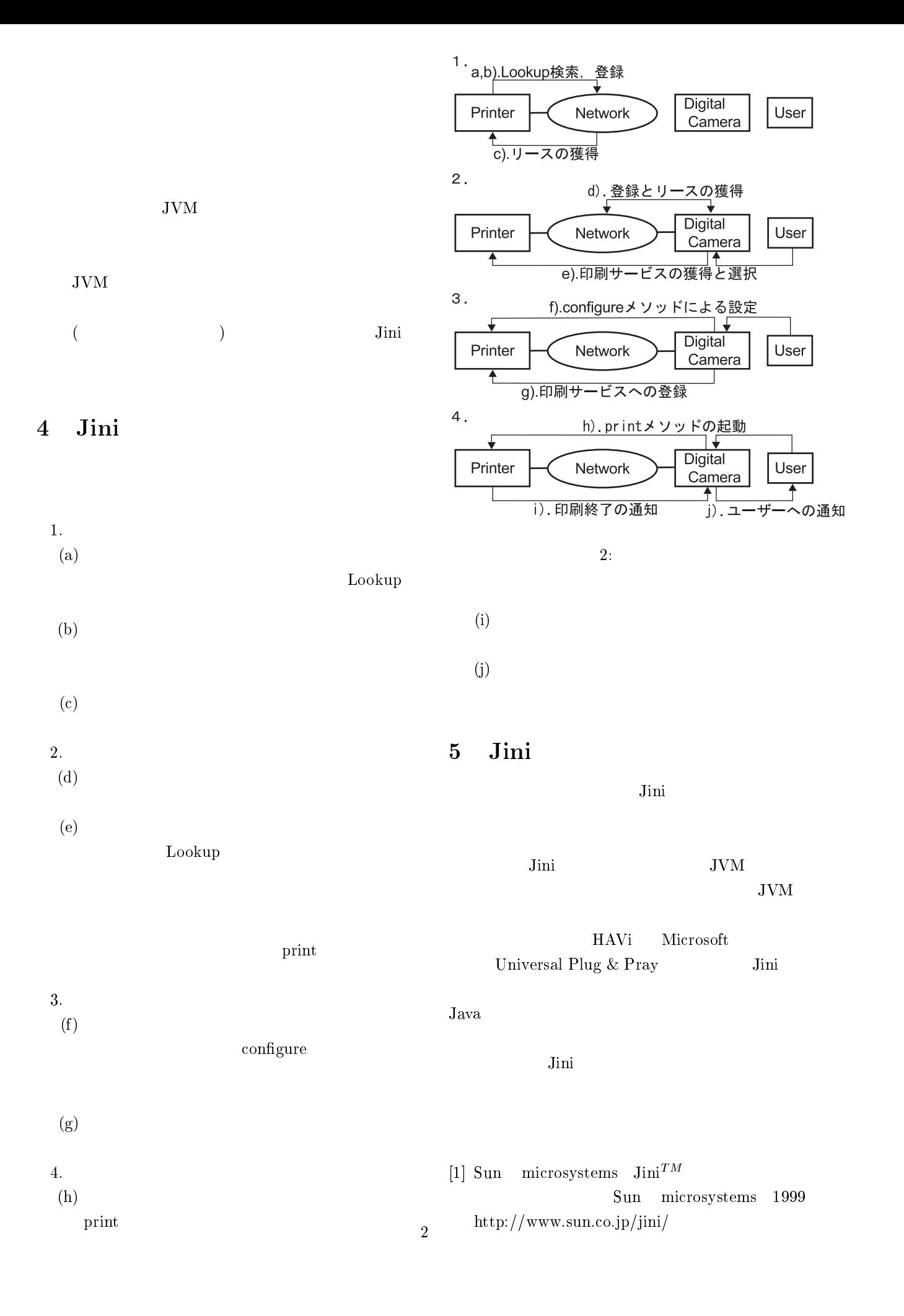